## Package 'VicmapR'

June 10, 2022

<span id="page-0-0"></span>Title Access Victorian Spatial Data Through Web File Services (WFS)

Version 0.1.9

Description Easily interfaces R to spatial datasets available through

the Victorian Government's WFS (Web Feature Service): <[https://services.land.vic.gov.](https://services.land.vic.gov.au/catalogue/publicproxy/guest/dv_geoserver/wfs?request=getCapabilities) [au/catalogue/publicproxy/guest/dv\\_geoserver/wfs?request=getCapabilities](https://services.land.vic.gov.au/catalogue/publicproxy/guest/dv_geoserver/wfs?request=getCapabilities)>, which allows users to read in 'sf' data from these sources. VicmapR uses the lazy querying approach and code developed by Teucher et al. (2021) for the 'bcdata' R package [<doi:10.21105/joss.02927>](https://doi.org/10.21105/joss.02927).

License Apache License (== 2.0)

Encoding UTF-8

RoxygenNote 7.1.1

URL <https://justincally.github.io/VicmapR/>,

<https://mapshare.vic.gov.au/vicplan/>,

<https://github.com/justincally/VicmapR/>

BugReports <https://github.com/justincally/VicmapR/issues>

**Suggests** testthat  $(>= 2.1.0)$ , covr, rmarkdown

**Imports** magrittr, httr, sf  $(>= 0.7)$ , dplyr, purrr, methods, cli, DBI,  $xml2$ , glue, dbplyr ( $>= 2.0.0$ ), rlang, curl, rvest, lubridate, knitr, kableExtra, mapview, leaflet

### VignetteBuilder knitr

Collate 'globals.R' 'build-query.R' 'check\_geoserver.R' 'cql-predicates.R' 'cql-translate.R' 'filter.R' 'select.R' 'listFeatures.R' 'polygonFormat.R' 'utils-collect.R' 'utils-classes.R' 'utils-head.R' 'utils-metadata.R' 'utils-options.R' 'utils-pipe.R' 'utils-show\_query.R' 'metadata.R'

### **Depends**  $R$  ( $>= 2.10$ )

### NeedsCompilation no

Author Justin Cally [aut, cre] (<<https://orcid.org/0000-0003-4584-2220>>), Rachel Swain [ctb],

<span id="page-1-0"></span>Andy Teucher [aut] (<<https://orcid.org/0000-0002-7840-692X>>, bcdata author), Sam Albers [aut] (<<https://orcid.org/0000-0002-9270-7884>>, bcdata author), Stephanie Hazlitt [aut] (<<https://orcid.org/0000-0002-3161-2304>>, bcdata author), Province of British Columbia [cph] (bcdata copyright)

Maintainer Justin Cally <justin.g.cally@gmail.com>

Repository CRAN

Date/Publication 2022-06-10 06:50:15 UTC

## R topics documented:

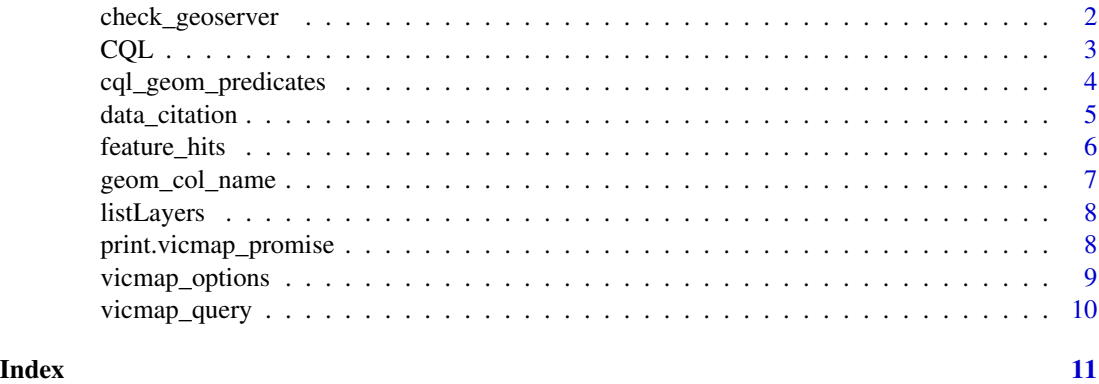

check\_geoserver *Check Geoserver Response*

### Description

VicmapR relies upon a functioning geoserver. If for whatever reason the geoserver is not functioning then the functions in this package will not work. This function will check the response of the geoserver; erroring out if the connection is down.

### Usage

```
check_geoserver(timeout = 15, quiet = FALSE)
```
### Arguments

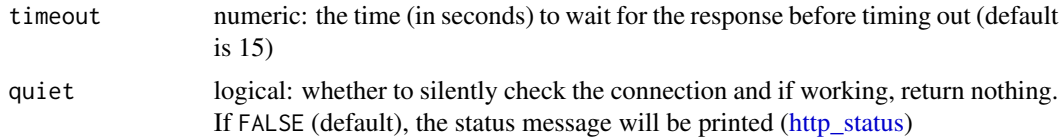

### <span id="page-2-0"></span> $CQL$  3

### Value

logical, TRUE if the geoserver is working

### Examples

```
try(
check_geoserver()
)
```
CQL *CQL escaping*

### Description

Write a CQL expression to escape its inputs, and return a CQL/SQL object. Used when writing filter expressions in [vicmap\\_query\(\)](#page-9-1).

### Usage

 $CQL$  $(\ldots)$ 

### Arguments

... Character vectors that will be combined into a single CQL statement.

### Details

See [the CQL/ECQL for Geoserver website.](https://docs.geoserver.org/stable/en/user/tutorials/cql/cql_tutorial.html)

The code for cql escaping was developed by the bcdata team: [https://bcgov.github.io/bcdata/](https://bcgov.github.io/bcdata/reference/cql_geom_predicates.html) [reference/cql\\_geom\\_predicates.html](https://bcgov.github.io/bcdata/reference/cql_geom_predicates.html)

### Value

An object of class c("CQL", "SQL")

### Examples

CQL("FOO > 12 & NAME LIKE 'A&'")

<span id="page-3-0"></span>cql\_geom\_predicates *CQL Geometry Predicates*

### Description

Functions to construct a CQL expression to be used to filter results from [vicmap\\_query\(\)](#page-9-1). See [the geoserver CQL documentation for details.](https://docs.geoserver.org/stable/en/user/filter/ecql_reference.html#spatial-predicate) The sf object is automatically simplified to a less complex sf object to reduce the complexity of the Web Service call. Subsequent in-memory filtering may be needed to achieve exact results.

### Usage

```
EQUALS(geom)
DISJOINT(geom)
INTERSECTS(geom)
TOUCHES(geom)
CROSSES(geom)
WITHIN(geom)
CONTAINS(geom)
OVERLAPS(geom)
RELATE(geom, pattern)
BBOX(coords, crs = NULL)
DWITHIN(
  geom,
 distance,
  units = c("meters", "feet", "statute miles", "nautical miles", "kilometers")
\mathcal{L}BEYOND(
  geom,
 distance,
 units = c("meters", "feet", "statute miles", "nautical miles", "kilometers")
\lambda
```
### Arguments

geom an sf/sfc/sfg or bbox object (from the sf package)

### <span id="page-4-0"></span>data\_citation 5

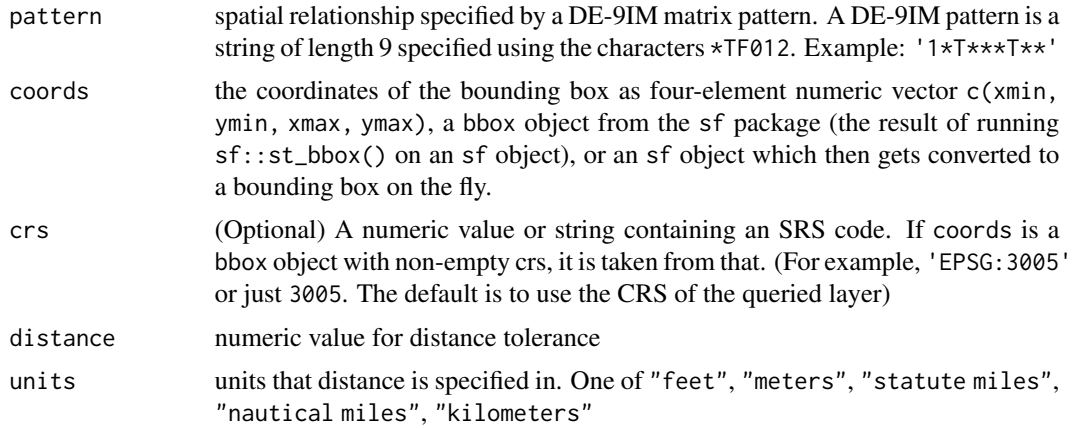

### Details

The code for these cql predicates was developed by the bcdata team: [https://bcgov.github.io/](https://bcgov.github.io/bcdata/reference/cql_geom_predicates.html) [bcdata/reference/cql\\_geom\\_predicates.html](https://bcgov.github.io/bcdata/reference/cql_geom_predicates.html)

### Value

a CQL expression to be passed on to the WFS call

data\_citation *Layer Metadata*

### Description

formatted metadata attributes of a given vicmap layer (vicmap\_query(layer)). Metadata is retrieved from the Vicmap catalogue. data\_citation() prints a BibTex style citation for a given record; similar to base::citation(). data\_dictionary() returns a table with names, types and descriptions of the data within the selected layer (see details). get\_metdata() returns a list with three elements, containing metadata, the data dictionary and the url of the metadata for the record.

### Usage

 $data_citation(x = NULL, analytical = NULL)$ 

 $data\_dictionary(x = NULL, anzlicId = NULL)$ 

 $get_metadata(x = NULL, analytical = NULL)$ 

### Arguments

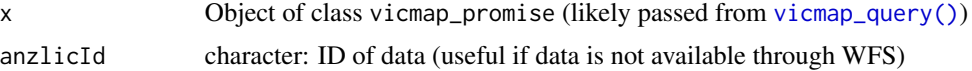

### Value

citation, data.frame or list

### Examples

```
try(
data_citation(vicmap_query(layer = "datavic:VMHYDRO_WATERCOURSE_DRAIN"))
)
try(
data_dictionary(vicmap_query(layer = "datavic:VMHYDRO_WATERCOURSE_DRAIN"))
\lambdatry(
get_metadata(vicmap_query(layer = "datavic:VMHYDRO_WATERCOURSE_DRAIN"))
)
```
feature\_hits *The Number of Rows of the Promised Data*

### Description

feature\_hits() returns an integer of the number of rows that match the passed query/promise. This is similar to how nrow() works for a data.frame, however it will evaluate the number of rows to be returned without having to download the data.

### Usage

```
feature_hits(x)
```
### Arguments

x object of class vicmap\_promise

### Value

integer

### Examples

```
vicmap_query(layer = "datavic:VMHYDRO_WATERCOURSE_DRAIN") %>%
feature_hits()
```
<span id="page-5-0"></span>

<span id="page-6-0"></span>

### **Description**

geom\_col\_name returns a single value for the name of the geometry column for the WFS layer selected in the vicmap\_promise object (e.g. SHAPE). This column will become the geometry column when using collect(). feature\_cols() provides a vector of all column names for the WFS layer selected in the vicmap\_promise object and get\_col\_df() returns a data.frame with the column names and their XML schema string datatypes.

### Usage

```
geom_col_name(x)
feature_cols(x)
get_col_df(x)
```
### Arguments

x object of class vicmap\_promise

### Value

character/data.frame

### Examples

```
# Return the name of the geometry column
vicmap_query(layer = "datavic:VMHYDRO_WATERCOURSE_DRAIN") %>%
 geom_col_name()
# Return the column names as a character vector
vicmap_query(layer = "datavic:VMHYDRO_WATERCOURSE_DRAIN") %>%
 feature_cols()
# Return a data.frame of the columns and their XML schema string datatypes
try(
vicmap_query(layer = "datavic:VMHYDRO_WATERCOURSE_DRAIN") %>%
 get_col_df()
 )
```
<span id="page-7-0"></span>

### Description

Lists layers available from the WFS geoserver. This is similar to sending the WFS request of getFeatureTypes. listLayers() returns a data.frame with the 'Name' and title of the layers available. The 'Name' is what is used within vicmap\_query() while the title provides somewhat of a description/clarification about the layer.

### Usage

listLayers(...)

### Arguments

... Additional arguments passed to [grep.](#page-0-0) The pattern argument can be used to search for specific layers with matching names or titles.

#### Value

data.frame

### Examples

```
try(
listLayers(pattern = "trees", ignore.case = TRUE)
\lambda
```
print.vicmap\_promise *Print a Snapshot of the Data*

### Description

print() displays a cut of the data (no more than six rows) alongside the number of rows and columns that would be returned.

### Usage

```
## S3 method for class 'vicmap_promise'
print(x, \ldots)
```
### <span id="page-8-0"></span>vicmap\_options 9

### **Arguments**

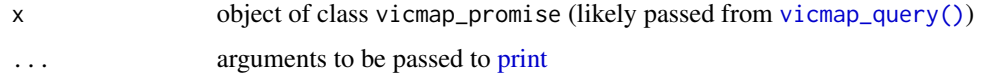

### Value

vicmap\_promise (invisible), promise sample printed to console

### Examples

```
try(
query <- vicmap_query(layer = "datavic:VMHYDRO_WATERCOURSE_DRAIN")
)
try(
print(query)
)
```
vicmap\_options *options*

### **Description**

This function retrieves bcdata specific options that can be set. These options can be set using option({name of the option} = {value of the option}). The default options are purposefully set conservatively to hopefully ensure successful requests. Resetting these options may result in failed calls to the data catalogue. Options in R are reset every time R is re-started.

vicmap.max\_geom\_pred\_size is the maximum size of an object used for a geometric operation. Objects that are bigger than this value will be simplified in the request call using sf::st\_simplify(). This is done to reduce the size of the query being sent to the WFS geoserver.

vicmap.chunk\_limit is an option useful when dealing with very large data sets. When requesting large objects from the catalogue, the request is broken up into smaller chunks which are then recombined after they've been downloaded. VicmapR does this all for you but using this option you can set the size of the chunk requested. On faster internet connections, a bigger chunk limit could be useful while on slower connections, it is advisable to lower the chunk limit. Chunks must be less than 70000.

vicmap.base\_url is the base wfs url used to query the geoserver.

### Usage

vicmap\_options()

check\_chunk\_limit()

### Value

vicmap\_options() returns a data.frame

### Examples

vicmap\_options()

<span id="page-9-1"></span>vicmap\_query *Establish Vicmap Query*

### Description

Begin a Vicmap WFS query by selecting a WFS layer. The record must be available as a Web Feature Service (WFS) layer (listed in listLayers())

### Usage

vicmap\_query(layer, CRS = 4283, wfs\_version = "2.0.0")

### Arguments

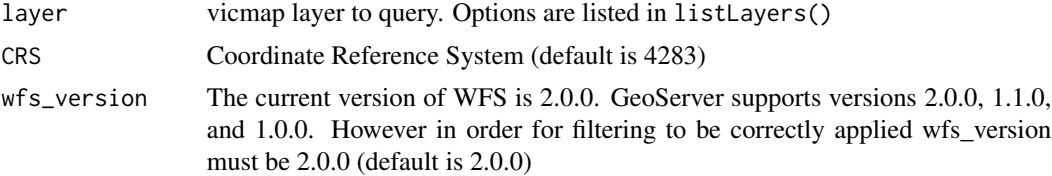

### Details

The returned vicmap\_promise object is not data, rather it is a 'promise' of the data that can be returned if collect() is used; which returns an sf object.

### Value

object of class vicmap\_promise, which is a 'promise' of the data that can be returned if collect() is used

### Examples

```
try(
vicmap_query(layer = "datavic:VMHYDRO_WATERCOURSE_DRAIN")
\mathcal{L}
```
<span id="page-9-0"></span>

# <span id="page-10-0"></span>Index

```
BBOX (cql_geom_predicates), 4
BEYOND (cql_geom_predicates), 4
check_chunk_limit (vicmap_options), 9
check_geoserver, 2
CONTAINS (cql_geom_predicates), 4
CQL, 3
cql_geom_predicates, 4
CROSSES (cql_geom_predicates), 4
data_citation, 5
data_dictionary (data_citation), 5
DISJOINT (cql_geom_predicates), 4
DWITHIN (cql_geom_predicates), 4
EQUALS (cql_geom_predicates), 4
feature_cols (geom_col_name), 7
feature_hits, 6
geom_col_name, 7
get_col_df (geom_col_name), 7
get_metadata (data_citation), 5
grep, 8
http_status, 2
INTERSECTS (cql_geom_predicates), 4
listLayers, 8
OVERLAPS (cql_geom_predicates), 4
print, 9
print.vicmap_promise, 8
RELATE (cql_geom_predicates), 4
TOUCHES (cql_geom_predicates), 4
vicmap_options, 9
vicmap_query, 10
vicmap_query(), 3–5, 9
WITHIN (cql_geom_predicates), 4
```